**When you perform a pick the pickhelper resolves a tree**  of possible entities that fit the pick.

**The PickHelper class in the SketchUp Ruby API can be confusing. The names of its methods isn't immediatly obvious. This chart will attempt to break down the structure of the class for a better understanding of the data you get.**

# **A Visual Guide**

The first surprice with the pickhelper is that **PickHelper.all\_picked returns an array that might contain duplicates.**

**Lets see what kind of data we get when we pick a point where two groups and a lone edge all overlap with entities.**

#### In other words; each item in PickHelper.all\_picked is the first node in each branch.

#### **PickHelper.all\_picked**

The first node in a branch is always an entity located in **the current context. (model.active\_entities).**

**As in our example we're getting three references each to our groups.**

**The reason is that PickHelper builds a tree where each branch is a roadmap back up to the root.**

**PickHelper.all\_picked is just a cross section of this tree - highlighted in green in the right illustration.**

PickHelper keeps digging until it finds an entity that **isn't a Group, ComponentInstance or Image - usually an edge or face.**

> **This method is one which name describes very well what it returns - once you know that the pickhelper returns a tree of branches.**

It's the last item on the branch **and it will be an edge, face, contruction point or similar - not a group or component.**

**Note that an Image is an instance just like a Group or ComponentInstance. If you click on an Image in the current context the branch will be an array of the Image and the face inside the Image.**

#### **So what is going on here?**

**The PickHelper will also look forthe entities inside the groups as possible picks. A group is after all just an abstract concept to organize entities in logical sets.**

**So in our example we picked a point which matches seven entities:**

**The obvious is E1 which is in the current context.**

**Then we have the corner edge (E2) and it's faces (F1 & F2) of G2, which is nested inside G1.**

**Finally we have the corner edge (E3) of C1 and it's two adjecant faces (F3 & F4).**

**So when we think of how the model hierarcy works we can imagine the pick result to be like the tree illustated to the right here.**

**But why did we not get an array with just G1, G2 and E1? Why all the duplicates?**

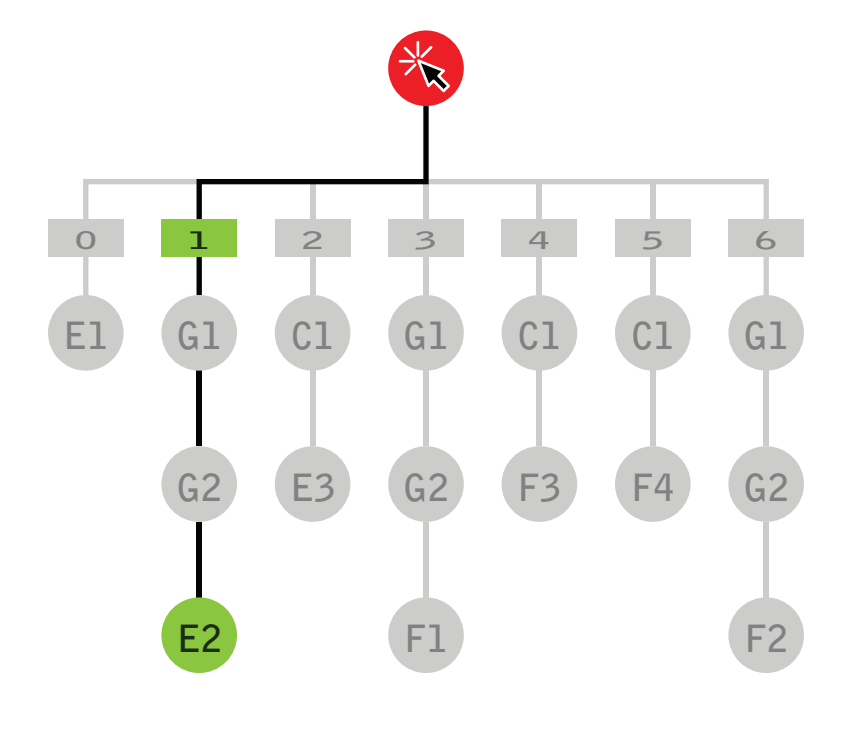

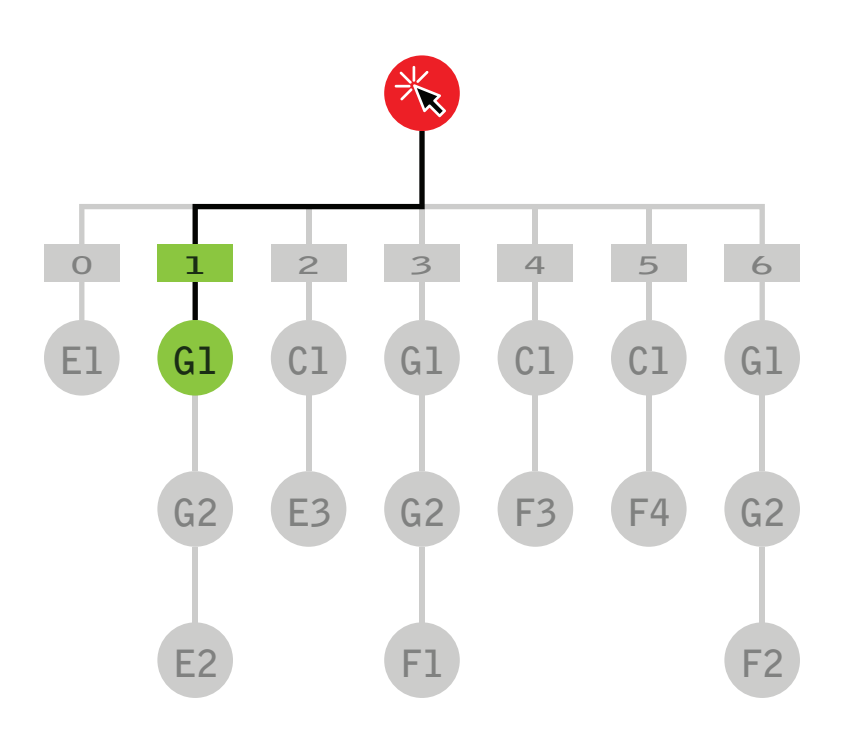

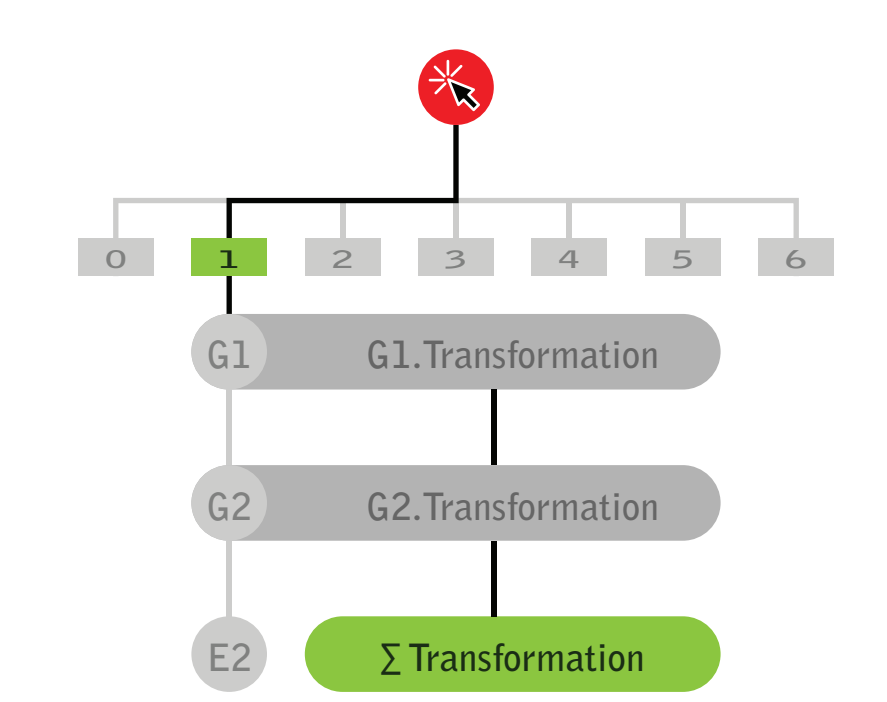

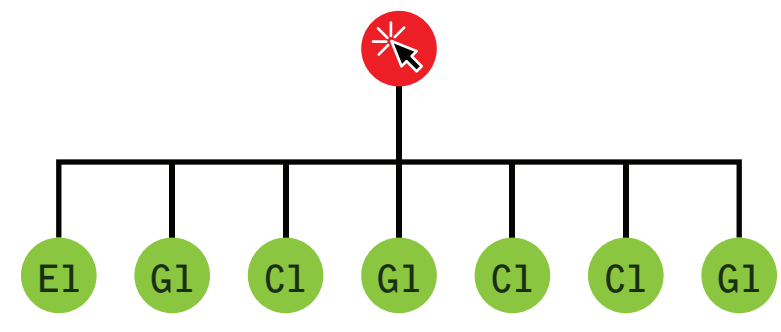

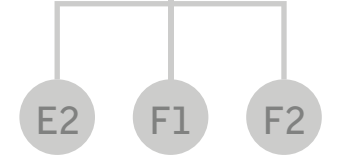

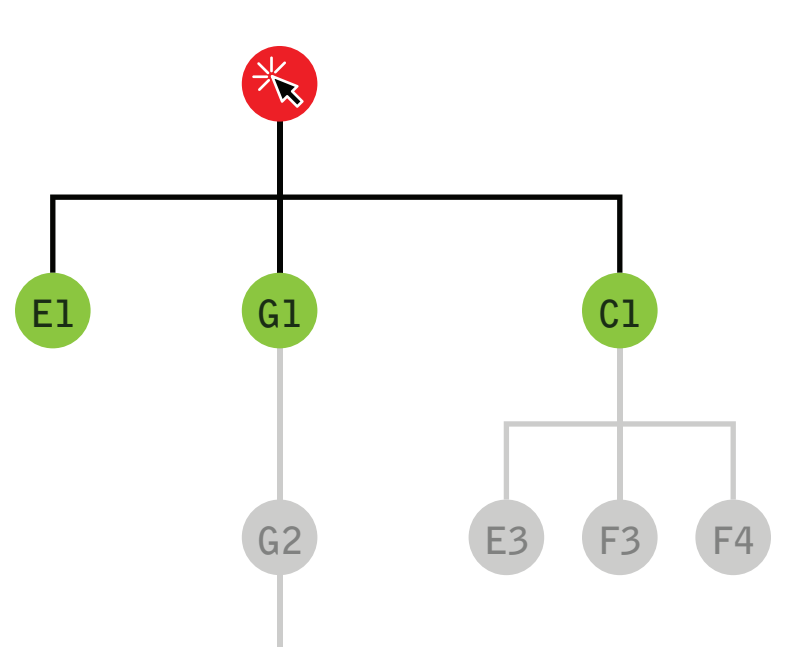

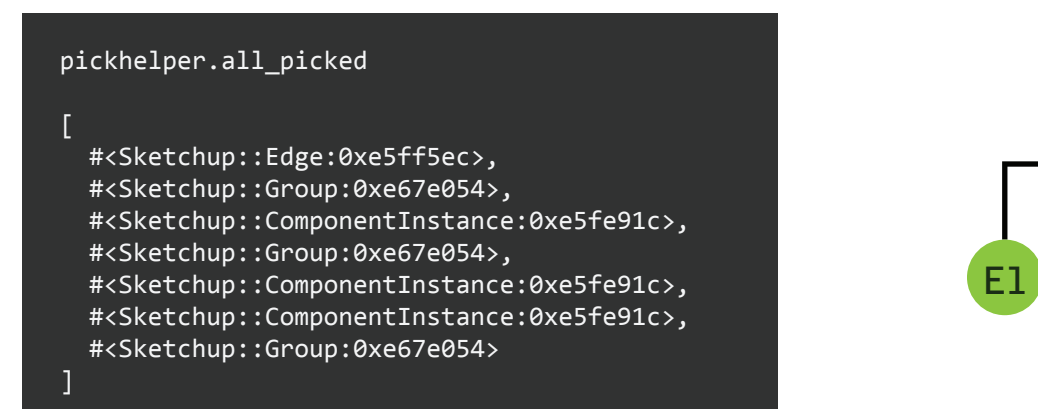

# PickHelper.all\_picked

**pickhelper.element\_at( index ) =** pickhelper.path\_at( index ).first

#### The Test Scene

[

]

p branch

}

7

3

# **Accessing a Branch**

**The order og the branches isn't completely randon as one might initially think.** The path index relates to how good a pick SketchUp consider it - lower index means better pick.

### **Each branch in the pick-tree can be accessed by its index. pickhelper.count will tell you how many different pickroutes there are.** pickhelper.path\_at( index ) will give you an array of entities for the given branch index. **For each item on a branch you are removed one step from the current context. C1 G1 C1 C1 G1 E1 0 2 3 4 5 6 G1 1** pickhelper.path\_at(1) #<Sketchup::Group:0xe67e054>, #<Sketchup::Group:0xe67d67c>, #<Sketchup::Edge:0xe5fdbd4> # Iterate all pick-routes: pickhelper.count.times { | index| branch = pickhelper.path\_at( index ) pickhelper.count pickhelper.depth\_at(1) **pickhelper.depth\_at( index )**

**When you use pickhelper.picked\_edge it will return the**  first edge it finds in the paths availible. The edge will **always be a leaf.**

**Same rules applies to pickhelper.picked\_face and pickhelper.picked\_element.**

**pickhelper.picked\_element returns an entity that isn't an edge, face, group, component or image.**

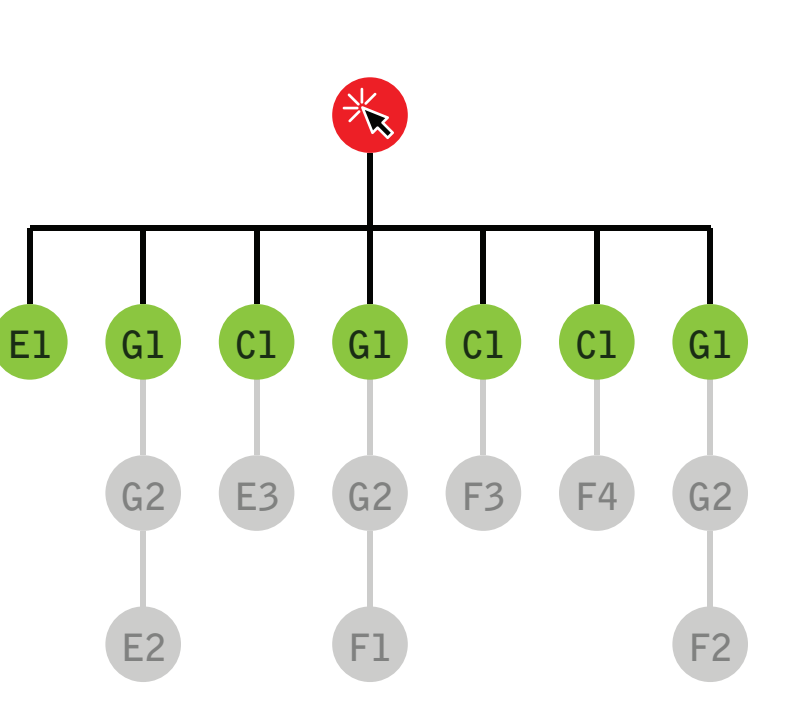

**The PickHelper Results Tree**

#### **Quote from the API docs:**

**pickhelper.depth\_at( index ) = pickhelper.path\_at( index ).length G2 G2 G2 E2 F1 F2 E3 F3 F4 1 3 2 3 2 2 3**

The best\_picked method is used to retrieve the "best" entity picked (entity that you would have picked if you were using the select tool).

**This method does exactly what the description says, but exactly what rules it follows is unclear. The pick is not based on the lowest index.**

**In our example it happened to be so because we only only had one edge in current context while the rest where groups or components.**

**Had we removed the edge the best pick could be either C1 or G1.**

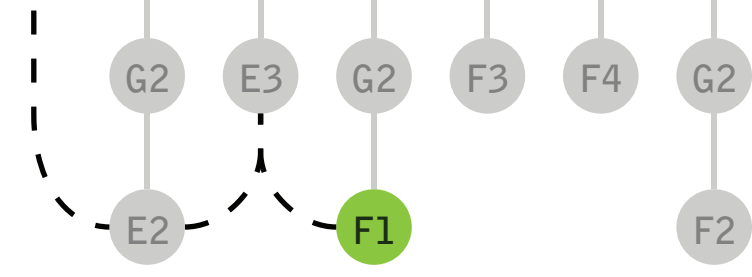

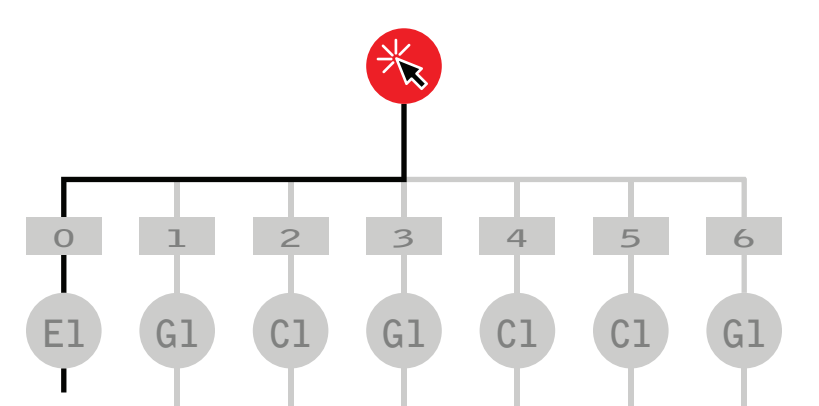

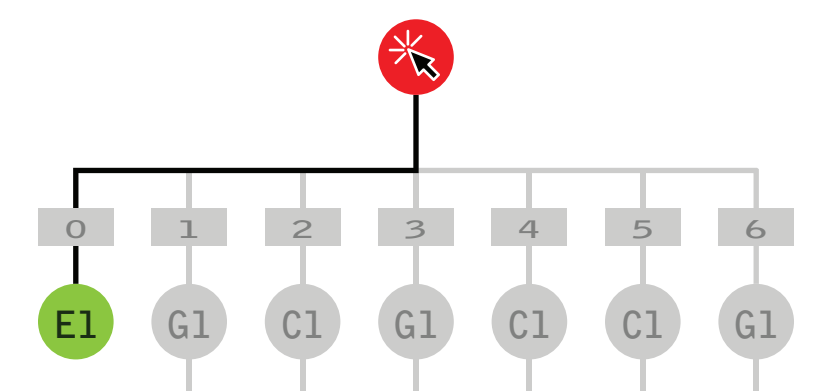

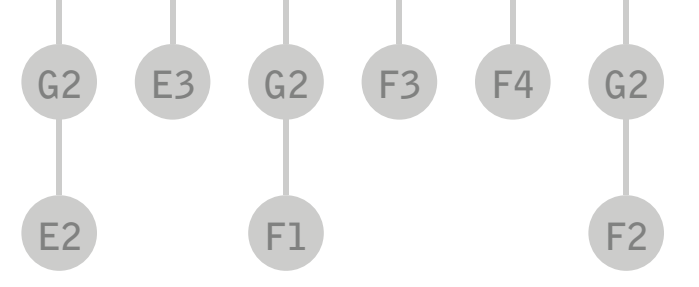

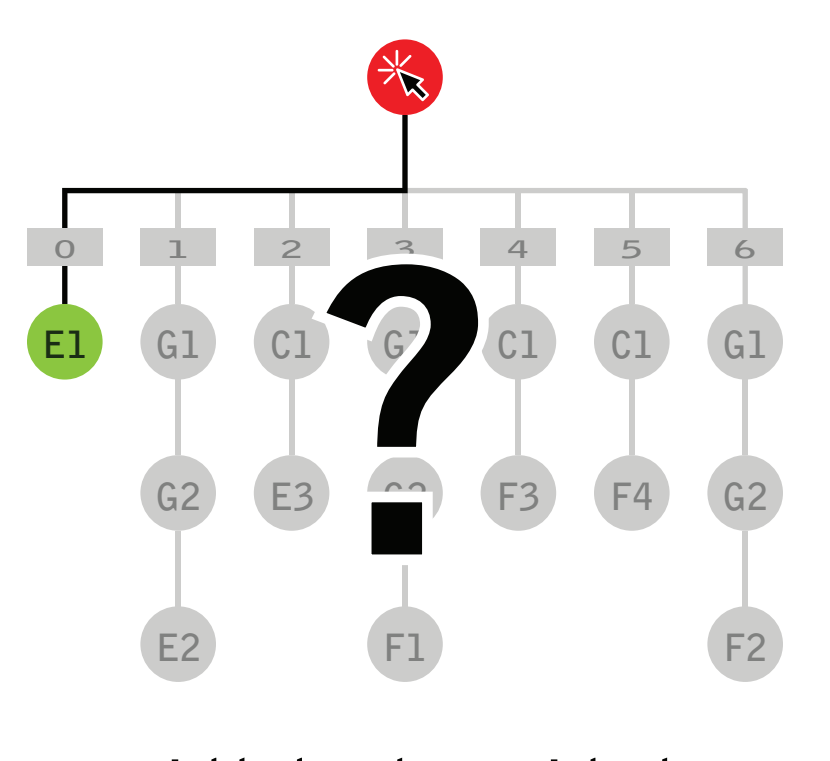

pickhelper.picked\_edge #<Sketchup::Edge:0xe5ff5ec>

pickhelper.picked\_face

#<Sketchup::Face:0xe5fd4f4>

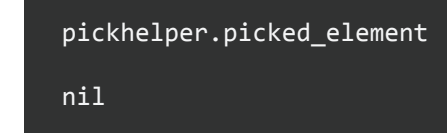

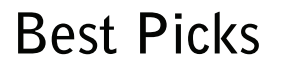

#### pickhelper.leaf\_at(1) #<Sketchup::Face:0xe5fdbd4>

#### **Leaves**

for segment in segments

p pickhelper.pick\_segment( segment, x, y )

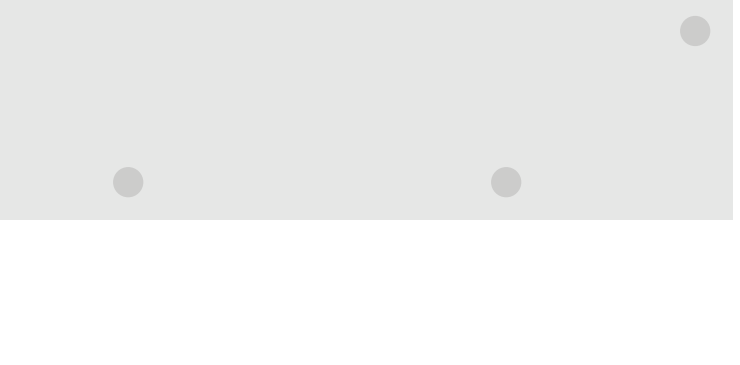

end

# **Segments and Points**

# **The Model View of the Pick**

**PickHelper.transformation\_at( index ) returns the combined transformation for each of the containers between the current context and the leaf.**

**In our example it means it's the combinations of: G1.transformation \* G2.transformation**

**That gives us the transformation needed to converts the coordinates of E2 into the coordinates of the current context.**

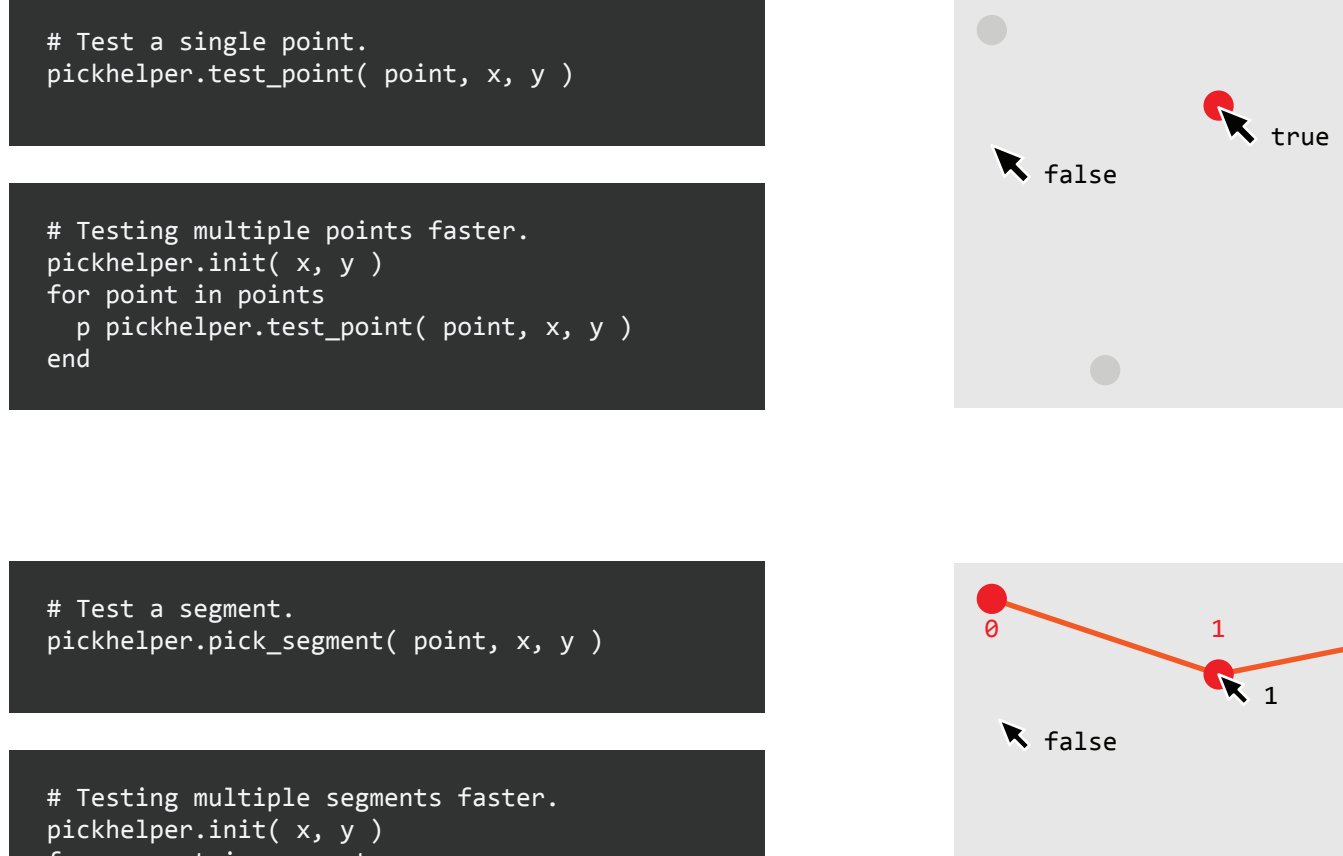

**PickHelper serves many purposes, which is one of the reasons why it's many methods can be confusing. It's not immediatly obvious which ones are related.**

**The last remaining methods of the PickHelper allows you to test a set of 3D points for picking - no entities of any kind.**

**These can be particulary useful when you create custom tools that draw virtual geometry in the screen for the user to interact with.**

 $-4$  $\mathbf{R}_{1}$ 2 3  $5$  4

# pickhelper.transformation\_at(1)

#<Geom::Transformation:0xe57a1bc>

**PickHelper.element\_at( index ) will always return an**  entity from the current context - the first item on the given branch.

**Opposed to pickhelper.leaf\_at, this may return any entity type including groups or components.**

pickhelper.element\_at(1)

#<Sketchup::Group:0xe67e054>

**pickhelper.leaf\_at( index ) = pickhelper.path\_at( index ).last**

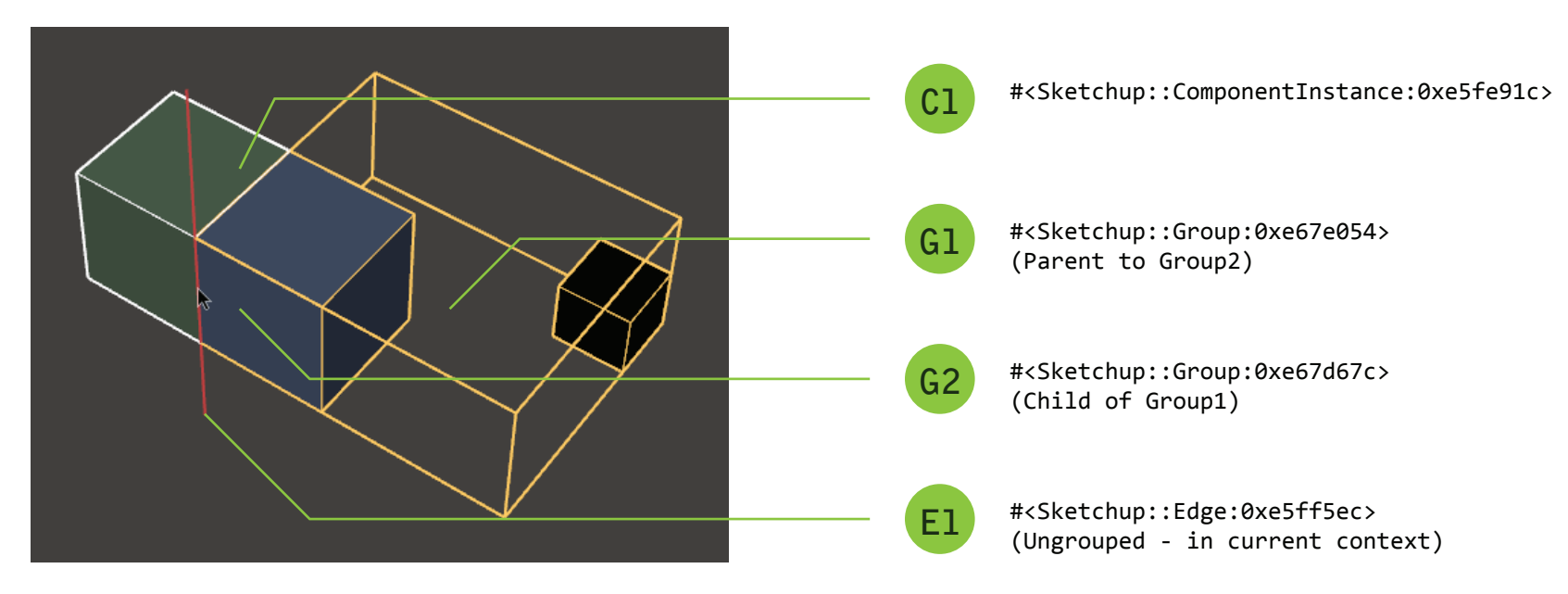

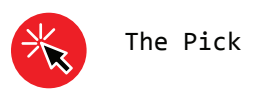

# **PickHelper**

**pickhelper.picked\_edge**

**pickhelper.best\_picked**

**pickhelper.picked\_face**

http://www.sketchup.com/intl/en/developer/docs/ourdoc/pickhelper

Revision 3 — 09 December 2012